## **Available Now** Projects currently shipped and available on z/TPF

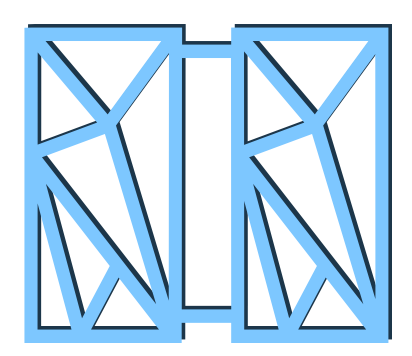

### **DF Encryption**

*Capability to automatically encrypt the z/TPFDF Database* Automatic encryption of data when at rest No application changes required No data base downtime required Data encryption occurs at database level to enable successful audits for compliance

### **Java Phase 1**

*Java™ Platform Standard Edition 8 now available on z/TPF. Develop new z/TPF service applications in Java or use existing third party Java programs.* 

Create new or extend existing z/TPF applications incrementally using Java without requiring any z/TPF knowledge

Run any Java package, third party or open source, on z/ TPF quickly

Develop on laptop and deploy to z/TPF

Attract new talent and enable immediate productivity in the z/TPF environment

#### **High Speed Connector TE Eligible**

*Enables z/TPF application to send messages to servers in a more efficient way than heavierweight middleware*

Efficient communication between z/TPF and local servers

Facilitate integration of z/TPF with hybrid-cloud environments

Manage connections with the ability to change network topology without changing applications

### **REST Server**

**TE Eligible**

*The defacto-standard way to expose z/TPF services to mobile and cloud applications* Reduces the amount of coding needed to REST-enable a service

Standard tooling, based on OpenAPI, to quickly generate a REST service

Use IBM API Connect to query for available REST services

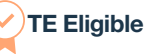

### **DFDL Enhancements**

*Describes binary data in a standard and platform independent way to easily expose and consume data between systems*

A standardized way of describing data

Convert z/TPF binary data to XML/JSON on or off platform and vice versa

A powerful translation tool that can be used in applications as well as heavily leveraged by z/TPF

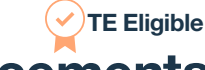

### **MongoDB Enhancements**

*Enhancements to the standard MongoDB interface for clients to access the z/TPF DF data* Easy to define users and their authorizations using standard MongoDB administrator commands

Better diagnostics for the z/TPF support of MongoDB

### **z/TPF Enhancements**

Reduce the time to IPL z/TPF

With fewer application changes necessary, instrumenting applications using ECB owner names becomes easier and therefore allows better understanding of resource consumption

### **For more information, visit [ibm.biz/tpfBlog](http://ibm.biz/tpfBlog)**

## **Moving Forward** Upcoming for z/TPF

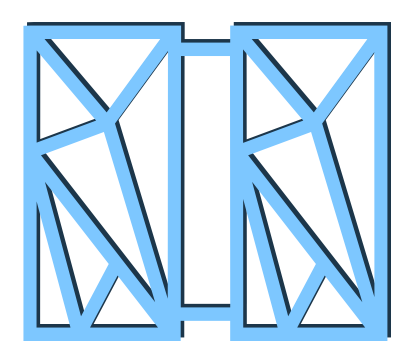

### **NVPC**

*Provides insights about how z/TPF resources are being consumed*

Identify system resource issues more quickly Understand the resource impact of code changes prior to deploying into production

Track and charge based on resource use

Predict resource impact of new workloads

### **Dynamic CPU Capacity**

*Allows a service provider to add CPU capacity without having an outage*

Handle a sustained increase in workload without needing to take an outage

Maximize CPU resources in a shared CPU environment

Selectively run utilities even during peak volumes without impacting real-time transactions

### **Java Phase 2**

*Local Java™ applications can call existing business logic on z/TPF and continue to take advantage of z/TPF's scalability and response times* 

Can use Java anywhere in the z/TPF application stack Leverage existing z/TPF code with little z/TPF knowledge and no changes to the existing z/TPF application

Monitor and receive alerts of abnormal conditions in the Java environment to quickly take corrective action

### **IBM TPF Toolkit**

*Eclipse-based IDE to develop and debug applications on z/TPF* 

Simplified installation mechanism - Unzip and go! Simpler to add Eclipse-based plug ins Improved reliability, availability, and usability Improved remote development via synchronized projects

### **For more information, visit [ibm.biz/tpfBlog](http://ibm.biz/tpfBlog)**

### **Do any of these projects interest you?**

Get involved as a Sponsor User!

Sponsor Users regularly contribute their domain expertise to our team, helping us stay in touch with users' real-world needs throughout the project. Through regular calls, user testing, and plenty of collaboration, we work hand in hand with our Sponsor Users to provide the best possible solutions. If you or a member of your team want to be involved in any of our projects above, let us know! **[Click here to learn more about IBM's Sponsor User program.](https://www.ibm.com/design/thinking/keys/sponsor-users/)** 

> Any reference to future plans are for planning purposes only. IBM reserves the right to change those plans at its discretion. Any reliance on such a disclosure is solely at your own risk. IBM makes no commitment to provide additional information in the future.

# **MongoDB Enhancements** Shipped **TE Eligible**

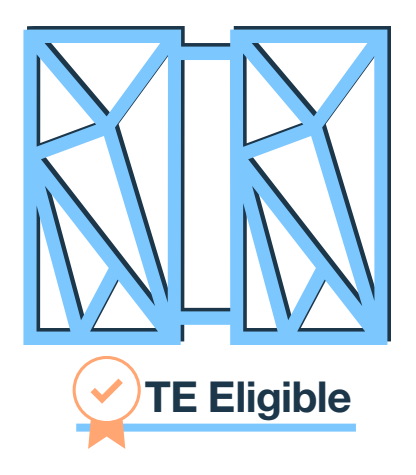

### **Overview**

Standard interface to access and update z/TPF data from other platforms

### **Value**

Easy to define users and their authorizations using standard MongoDB administrator commands. Now takes seconds when it used to take days

Logging added for an audit trail of data changes

Reduces complexity of application development

Better diagnostics for the z/TPF support of MongoDB for problem diagnosis, unit testing, etc.

### **Learn More**

Check out these posts about MongoDB on our z/TPF Blog

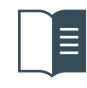

[Using MongoDB in your Java Applications on z/TPF](https://www.ibm.com/developerworks/community/blogs/zTPF/entry/Using_MongoDB_in_your_Java_Applications_on_z_TPF?lang=en) [How to Use Logging for z/TPF Support for MongoDB](https://www.ibm.com/developerworks/community/blogs/zTPF/entry/How_to_use_logging_for_z_TPF_support_for_MongoDB?lang=en)

# **High Speed Connector Shipped**

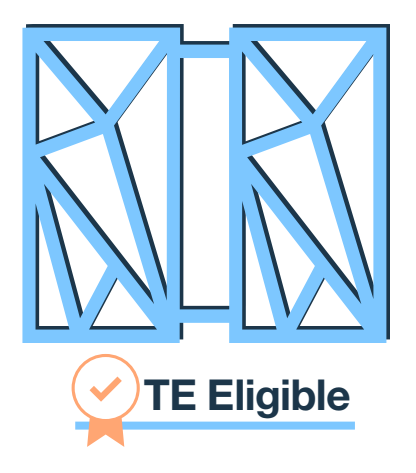

### **Overview**

Highly optimized and simplified communication between z/TPF and local servers without need for heavy-weight and complex middleware

### **Value**

Efficient communication between z/TPF and local servers

Facilitates integration of z/TPF with hybrid cloud environments

Simplifies application development: Because z/TPF manages network topology details, the developer no longer requires this knowledge to send messages

Enables load balancing and dynamically adding capacity to servers without changing applications

Optimized for Linux OS on z Systems™

### **Learn More**

Read more about High Speed Connector in IBM's Knowledge Center

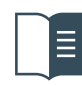

[High Speed Connector](https://www.ibm.com/support/knowledgecenter/en/SSB23S_1.1.0.13/gtpc1/chsc.html)

## **Java Phase 1 Shipped**

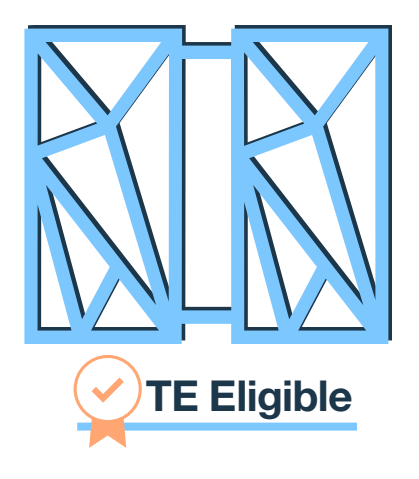

### **Overview**

Java™ Platform Standard Edition 8 (Java SE 8) now available on z/TPF. Develop new z/TPF service applications in Java or use existing third party Java programs.

### **Value**

Create new or extend existing z/TPF applications using Java without requiring any z/TPF knowledge

Run any Java package, third party or open source, on z/TPF quickly

Integration with existing z/TPF programs to enable incremental modernization to be done in place; No need to re-write an entire application in Java

Leverage z/TPF strengths such as database and networking

Portability enables code to be developed and tested in any preferred Java development environment; Develop on laptop and deploy to z/TPF!

Attract new talent and enable immediate productivity in the z/TPF environment

### **Learn More**

Check out these posts about Java Phase 1 on our z/TPF Blog

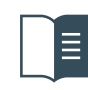

[z/TPF Support for Java is now available](https://www.ibm.com/developerworks/community/blogs/zTPF/entry/z_TPF_support_for_Java_APAR_PJ43892_is_now_available?lang=en) [Using MongoDB in your Java Applications on z/TPF](https://www.ibm.com/developerworks/community/blogs/zTPF/entry/Using_MongoDB_in_your_Java_Applications_on_z_TPF?lang=en) **[Sample Applications and Starter Kits for Java](https://www.ibm.com/developerworks/community/blogs/zTPF/entry/Sample_Applications_and_Starter_Kits_for_Java_are_now_available?lang=en)** 

## **DF Encryption Shipped**

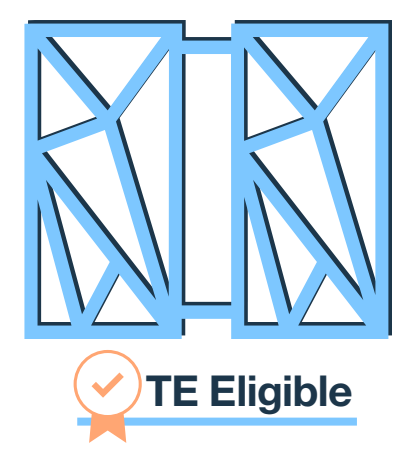

### **Overview**

Capability to automatically encrypt the z/TPFDF Database

### **Value**

Automatic encryption of data when at rest; Includes data on disk and data cached in memory on z/TPF No application changes required to enable support No database downtime to set up or change encryption support Data encryption occurs at database level to enable successful audits for compliance Optional data integrity checking to detect accidental or malicious data corruption Leverages highly efficient cryptography hardware

### **Learn More**

Check out this post about DF Encryption on our z/TPF Blog

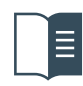

[z/TPFDF Encryption Support](https://www.ibm.com/developerworks/community/blogs/zTPF/entry/PI56476_PJ43935_z_TPFDF_Encryption_Support?lang=en)

## **REST Server Shipped**

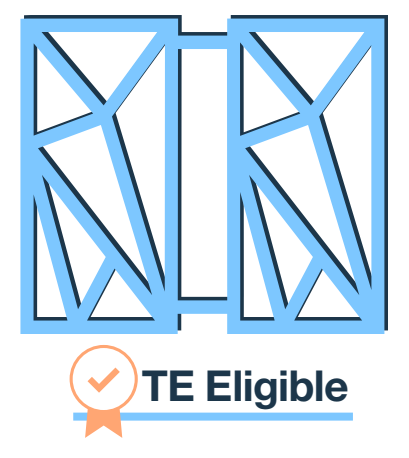

### **Overview**

Expose z/TPF services as REST APIs quickly using standard tooling which can then be easily consumed by mobile and cloud applications

### **Value**

Expose existing z/TPF services via REST as well as new services written in Java

Quickly generate a REST service using tooling based on Swagger / OpenAPI

Reduces the amount of coding needed to REST-enable a service by eliminating the need for user code to process HTTP, JSON, or XML

Easily generate REST client code needed to invoke services in any language that supports REST (C++, Java, Python, Perl, etc)

A developer can use IBM API Connect to query what REST services are available on a given z/TPF system for a given user

Attract new talent and enable immediate productivity in the z/TPF environment

### **Learn More**

Check out these additional links about REST server

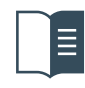

RES[T Support on Knowledge Center](https://www.ibm.com/support/knowledgecenter/en/SSB23S_1.1.0.14/gtps6/restc.html) [Creating Native REST artifacts for z/TPF](https://www.youtube.com/watch?v=h77FDgR35Sc)

## **DFDL Enhancements** Data Format Description Language **TE Eligible**

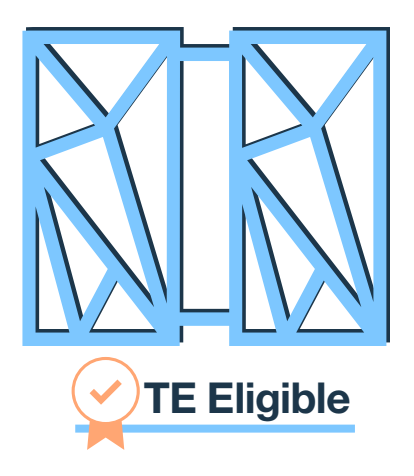

### **Overview**

Describes binary data in a standard and platform independent way to easily expose and consume data between systems

### **Value**

A standardized way of describing data

Convert z/TPF binary data to XML/JSON on or off platform and vice versa

Integrated with new technologies on z/TPF such as Data Events, MongoDB, REST, and Java

A powerful translation tool that can be used in applications as well as heavily leveraged by z/TPF

### **Learn More**

Check out our z/TPF blog or read more about DFDL on our Knowledge Center

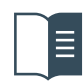

[DFDL on Knowledge Center](https://www.ibm.com/support/knowledgecenter/en/SSB23S_1.1.0.14/gtps6/ztpfdfdlsapiupport.html)

## **NVPC** Name Value Pair Collection Futures

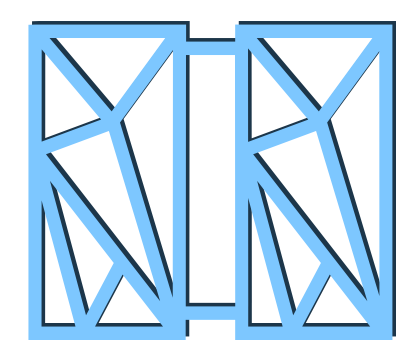

### **Overview**

Provides insights about how z/TPF resources are being consumed by application package, message type, and end user

### **Value**

A coverage programmer can quickly identify the cause of system resource issues

An application developer can understand the resource consumption impact of code changes prior to deploying into production

An IT provider can track and charge based on resource use

A capacity planner can better predict resource impact of new workloads or changes in usage of existing workloads

Not only are the possbilities endless, this can also be used in production with minimal impact

### **Pre-requisite**

Requires IBM Application Discovery Intelligence

### **For more information, visit [ibm.biz/tpfBlog](http://ibm.biz/tpfBlog)**

### **Do any of these projects interest you?**

Get involved as a Sponsor User!

Sponsor Users regularly contribute their domain expertise to our team, helping us stay in touch with users' real-world needs throughout the project. Through regular calls, user testing, and plenty of collaboration, we work hand in hand with our Sponsor Users to provide the best possible solutions. If you or a member of your team want to be involved in any of our projects above, get in touch with **Josh Wisniewski** (jwisniew@us.ibm.com).

#### **[Click here to learn more about IBM's Sponsor User program.](https://www.ibm.com/design/thinking/keys/sponsor-users/)**

Any reference to future plans are for planning purposes only. IBM reserves the right to change those plans at its discretion. Any reliance on such a disclosure is solely at your own risk. IBM makes no commitment to provide additional information in the future.

## **Java Phase 2** Futures

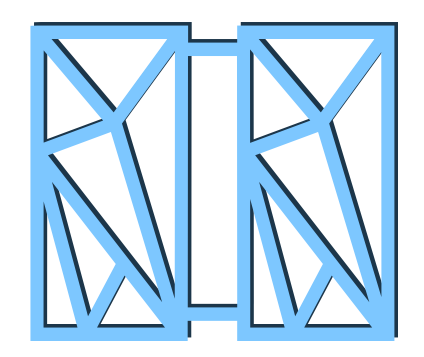

### **Overview**

Local Java<sup>™</sup> applications can call existing business logic on z/TPF and continue to take advantage of z/TPF's scalability and response times

### **Value**

Can use Java anywhere in the z/TPF application stack

Enables developers to leverage existing z/TPF code with little z/TPF knowledge and no changes to the existing z/TPF application

Java can read and make complex database updates locally

Monitor and receive alerts of abnormal conditions in the Java environment in order to take corrective action within five minutes

### **For more information, visit [ibm.biz/tpfBlog](http://ibm.biz/tpfBlog)**

### **Do any of these projects interest you?**

Get involved as a Sponsor User!

Sponsor Users regularly contribute their domain expertise to our team, helping us stay in touch with users' real-world needs throughout the project. Through regular calls, user testing, and plenty of collaboration, we work hand in hand with our Sponsor Users to provide the best possible solutions. If you or a member of your team want to be involved in any of our projects above, get in touch with **Chris Filachek** (filachek@us.ibm.com).

#### **[Click here to learn more about IBM's Sponsor User program.](https://www.ibm.com/design/thinking/keys/sponsor-users/)**

Any reference to future plans are for planning purposes only. IBM reserves the right to change those plans at its discretion. Any reliance on such a disclosure is solely at your own risk. IBM makes no commitment to provide additional information in the future.

# **Dynamic CPU Futures**

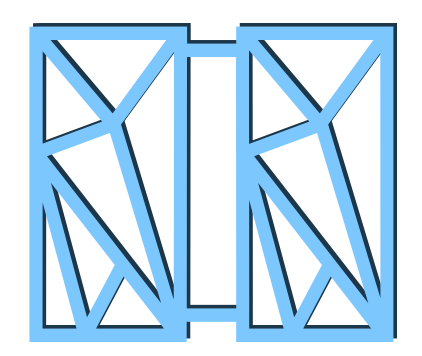

### **Overview**

Allows a service provider to add CPU capacity without having an outage

### **Value**

The IT provider can handle a sustained increase in workload without needing to take an outage

The IT provider can maximize CPU resources in a shared CPU environment

The IT provider can selectively run utilities even during peak volumes without impacting real-time transactions

### **For more information, visit [ibm.biz/tpfBlog](http://ibm.biz/tpfBlog)**

### **Do any of these projects interest you?**

Get involved as a Sponsor User!

Sponsor Users regularly contribute their domain expertise to our team, helping us stay in touch with users' real-world needs throughout the project. Through regular calls, user testing, and plenty of collaboration, we work hand in hand with our Sponsor Users to provide the best possible solutions. If you or a member of your team want to be involved in any of our projects above, get in touch with **Mike Shershin** (shershin@us.ibm.com).

#### **[Click here to learn more about IBM's Sponsor User program.](https://www.ibm.com/design/thinking/keys/sponsor-users/)**

Any reference to future plans are for planning purposes only. IBM reserves the right to change those plans at its discretion. Any reliance on such a disclosure is solely at your own risk. IBM makes no commitment to provide additional information in the future.

## **IBM TPF Toolkit Futures**

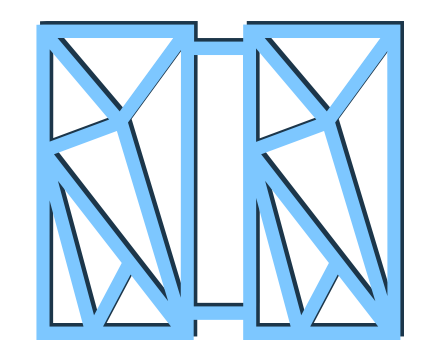

### **Overview**

Eclipse-based IDE to develop and debug applications on z/TPF

### **Value**

Simplified installation mechanism - Unzip and go! Simpler to add Eclipse-based plug-ins Improved remote development via synchronized projects Can now use Eclipse C/C++ Development tools Improved reliability, availability, and usability

### **For more information, visit [our Youtube channel](https://www.youtube.com/channel/UCHBaQ8hqf5l7MjCcZQpCBHQ)**

### **Want to get involved?**

Get involved as a Sponsor User!

Sponsor Users regularly contribute their domain expertise to our team, helping us stay in touch with users' real-world needs throughout the project. Through regular calls, user testing, and plenty of collaboration, we work hand in hand with our Sponsor Users to provide the best possible solutions. If you or a member of your team want to be involved in any of our projects above, get in touch with **Josh Wisniewski** (jwisniew@us.ibm.com).

**[Click here to learn more about IBM's Sponsor User program.](https://www.ibm.com/design/thinking/keys/sponsor-users/)** 

Any reference to future plans are for planning purposes only. IBM reserves the right to change those plans at its discretion. Any reliance on such a disclosure is solely at your own risk. IBM makes no commitment to provide additional information in the future.